**DrdrHash Crack Full Version Free**

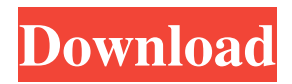

# **DrdrHash Download [32|64bit]**

drdrHash is a desktop utility designed to work with arbitrary files, it allows you to hash them, remove digital signatures, split, merge, transcode, seek origin, find errors, and list files and directories. drdrHash is a desktop utility designed to work with arbitrary files, it allows you to hash them, remove digital signatures, split, merge, transcode, seek origin, find errors, and list files and directories. Answering your questions, Drdrhash can be used to verify that the file has not been tampered with after it has been downloaded. You can also, by modifying it, be sure that the original version of the file is the one you download.Q: How to disable elements for all my jQSlider I have a page that I would like to disable all of my elements(through the CSS) when a jQSlider is on. At the moment, I can disable some of the elements but not the others. Here is my code so far: \$(document).ready(function() { \$("#slider").slider({ value: 1, min: 0, max: 8, step: 1, create: function(event, ui) { \$("#field\_1").attr("disabled", true); \$("#field\_2").attr("disabled", true); }, slide: function(event, ui) { \$("#field\_1").attr("disabled", false); \$("#field\_2").attr("disabled", false); }

# **DrdrHash PC/Windows 2022**

Keymacro enables you to generate MAC keys for strong authentication in order to protect your e-mail account. You can either generate a new MAC key for the account or import an existing one from your e-mail application. It also provides an easy-to-use form to enter your pass phrase so that you can enter it in the Keymacro program. You can create your own database of keys for your mail account. There is a Keymacro keyboard emulator available. SHA-1 PRQAM Description: SHA-1 PRQAM encryption algorithm. PrQAM is a set of algorithms for encryption of digital data. The algorithms are based on three primitives: AES (Aesenc, Aesdec), SHA-1 and MD4 (CheckMD4, CheckMD4). The set of algorithms is based on these primitives. Algorithms: AES – Advanced Encryption Standard PrQAM – Primentarily Quantum Algorithms in Mejia MD4 – Message Digest 4 SHA1 – Secure Hash Algorithm 1 SHA-1 PRQAM algorithm can be used to encrypt and decrypt digital data in the same way as the AES algorithm. With this algorithm, if the input and output data are divided into blocks, then each block of input data corresponds to a block of output data. The number of blocks used can be specified in the program interface. To encrypt data with this algorithm, the user specifies the number of input blocks, the block size and the key. The key is a 64-bit string that is used to encrypt the input data. The password of the key is a set of primes, which have a length of 8 bits. The output blocks are calculated as follows: • The first block is a set of the most significant bytes of the input block, and the second block is the first block of the encrypted output data. • The third block is the second block of the input block, and the fourth block is the second block of the encrypted output data. • The fifth block is the third block of the input block, and the sixth block is the third block of the encrypted output data. • The seventh block is the fourth block of the input block, and the eighth block is the fourth block of the encrypted output data. • The ninth block is the fifth block of the input block, and the tenth block is the 1d6a3396d6

# **DrdrHash Crack With Registration Code**

drdrHash is a portable and light-weight tool for file management and data organization. Its purpose is to make your data available to your computer. You can now store, organize, analyze and even generate hashes of your files. The best mobile solution for understanding the music you have on your iPhone, iPad or iPod touch. A simple, fast, and beautiful music player. Review's title & body can't be emptyPlease enter a star rating for this reviewName field cannot be emptyInvalid emailYour review has already been submitted.Max length was exceededPlease fill out all of the mandatory (\*) fieldsOne or more of your answers does not meet the required criteria Review's title & body can't be emptyPlease enter a star rating for this reviewName field cannot be emptyInvalid emailYour review has already been submitted.Max length was exceededPlease fill out all of the mandatory (\*) fieldsOne or more of your answers does not meet the required criteria Useful tool to quickly grab all the information in MP3 files into a spreadsheet. I can use this tool to grab all the info I need to know about a song, album, artist, and so on. That way when I go to buy it later on I can get all the info about it from a spreadsheet. This is especially useful when the music store doesn't have all the info for the album they have available. What I like about this tool is that I can save the data I collect and then go back to it when I'm in the middle of the music purchase process. I can click on the title of a song I like, and then click "save as" to save it into a new spreadsheet. Then I have a copy of all the information I want to reference when I buy it. There's an application for Mac OS X called Reaper that will make a similar tool for you. I use it for its ability to format your music library for easy navigation and it keeps all the songs in one place for you to sort and search. Although the installer app was annoying at first, the program itself is great. It's easy to use and has a beautiful GUI. You can upload to YouTube.com and Facebook.com easily and even share a link to a streaming music service. I have been using this tool for years and I've found that it's very reliable. I can always get the artist, song title, and other info that I want by clicking a button

#### **What's New In DrdrHash?**

drdrHash is a tiny piece of software designed to help you establish the hash of the file and that packs several other useful functions for data management. Permits you to perform various file management operations Since it is portable, the application does not require any installation, but rather you can decompress the archive in any desired location on your hard disk. Upon launch, you are welcomed by a clean, yet minimalistic interface that includes a tab for each of the file management operation it can perform. Therefore, you can hash text, grab the digital signatures as well as split, merge, transcode, analyze or scan the files on your computer. In addition, the app can be launched in Command Line where you can perform even more operations, including, but not limited to seek origins, find errors, create a new file or checking if the directory where it is stored exists in the file system. The options can come in handy if you regularly download files that you need to process before forwarding via email or uploading for instance. Supports multiple hash algorithms, including SHA256 As far as its primary function is concerned, the application allows you to hash a text that you paste or type directly into the dedicated field. In case you want to learn the digital signature of a document, clip or audio you just downloaded, then you can drag and drop it and the computed hash is generated in a matter of seconds. The app supports five types of hash, namely CRC32, MD5, SHA-1, SHA256 and SHA512. The signature generated can be copied or saved so that you can use it for comparison later on. One example of a piece of malware that makes use of this code is "LoveMoney.S", a malicious program that spreads spam through various methods, including a fake browser warning or a fake antivirus alert. Once this piece of malware is installed on your computer, it tries to find new versions of the Trojan Horse, with a new update every three weeks. Once it does, the user can see the update, but when they click the "update" button the program shuts down, without installing the new version. This is all meant to fool the user into thinking that the program isn't working, and even make them think that the virus has fixed itself. The malware will then be waiting for the user to click on a link or open an attachment, and it will be executed at that time.The creation of such programs is often done by an individual who believes that the user isn't paying attention, but there have been many cases where the "update" button is accidentally clicked by a user who thinks that the program isn't working, so they click the button and don't even know they've done it until it's too late. The code above is just a small snippet from what appears to be a home computer, so the malicious code is obviously somewhat simplified. The code above is used to show how simple it is

# **System Requirements:**

Intel Dual Core CPU (1.8 GHz) 2 GB RAM Windows 8.1 or later. Mac OS X 10.11 or later. 320 x 480 or higher resolution display (800 x 600 recommended) Internet connection The basic version of this application is free to download and can be downloaded from HERE. Visit the official Steamcommunity page HERE. Disclaimer: The application in the following video review was provided by the producer on a press trip to Vienna to demonstrate the game. The game was reviewed with a retail version,

[http://www.ndvadvisers.com/wp-content/uploads/2022/06/Six\\_sigma\\_primer\\_questions.pdf](http://www.ndvadvisers.com/wp-content/uploads/2022/06/Six_sigma_primer_questions.pdf)

[https://poetzinc.com/upload/files/2022/06/YKzHsyWgeNbw8sHDWG5Z\\_07\\_9759255f7d6e31d1a8678f7b8a9546d2\\_file.pdf](https://poetzinc.com/upload/files/2022/06/YKzHsyWgeNbw8sHDWG5Z_07_9759255f7d6e31d1a8678f7b8a9546d2_file.pdf) [https://www.alsstartpagina.nl/wp-content/uploads/2022/06/Video\\_Cam\\_Server.pdf](https://www.alsstartpagina.nl/wp-content/uploads/2022/06/Video_Cam_Server.pdf)

<https://burewalaclassified.com/advert/symantec-ghost-solution-suite-crack-keygen-full-version-pc-windows/>

<https://antoinevanaalst.com/wp-content/uploads/2022/06/hanchan.pdf>

<https://maquillajetonos.com/perfect-portrait-premium-edition-crack-latest-2022/>

[http://purosautoshartford.com/wp-content/uploads/2022/06/Met\\_Office\\_Desktop\\_Widget.pdf](http://purosautoshartford.com/wp-content/uploads/2022/06/Met_Office_Desktop_Widget.pdf)

<https://boomingbacolod.com/bulk-md5-password-cracker-portable-crack-free/>

<http://facebizarre.com/?p=7547>

https://bfacer.s3.amazonaws.com/upload/files/2022/06/XEzIRHPay5od29qwNeLO07\_8becc7b4941ff4ac88466697999cc70a [file.pdf](https://bfacer.s3.amazonaws.com/upload/files/2022/06/XEzIRHPay5od29qwNeLQ_07_8becc7b4941ff4ac88466697999cc70a_file.pdf)

<https://confiseriegourmande.be/life-photo-maker-lifetime-activation-code-free-pc-windows-updated-2022/>

[https://www.cheddrbox.com/upload/files/2022/06/DtOShBEpAtY9d4To7aAs\\_07\\_be5cd1e68587f77dbf08cd5acbc7e250\\_file.p](https://www.cheddrbox.com/upload/files/2022/06/DtOShBEpAtY9d4To7aAs_07_be5cd1e68587f77dbf08cd5acbc7e250_file.pdf) [df](https://www.cheddrbox.com/upload/files/2022/06/DtOShBEpAtY9d4To7aAs_07_be5cd1e68587f77dbf08cd5acbc7e250_file.pdf)

https://tchatche.ci/upload/files/2022/06/NknAjq1xwPaOhO36M5PT\_07\_9759255f7d6e31d1a8678f7b8a9546d2\_file.pdf <http://i2.by/?p=2882>

<https://techadarsh.com/2022/06/07/ebay-com-us-crack-2022/>

<https://zycyfabili2010.wixsite.com/ourbamquiprec/post/kaleider-screensaver-free-mac-win>

<http://ideaboz.com/?p=6070>

<https://newsbaki.com/wp-content/uploads/2022/06/BugOff.pdf>

<http://alaquairum.net/?p=2005>

[https://you.worldcruiseacademy.co.id/upload/files/2022/06/gWIheWILWdkpV6GGXcib\\_07\\_be5cd1e68587f77dbf08cd5acbc7](https://you.worldcruiseacademy.co.id/upload/files/2022/06/gWIheWILWdkpV6GGXcib_07_be5cd1e68587f77dbf08cd5acbc7e250_file.pdf) [e250\\_file.pdf](https://you.worldcruiseacademy.co.id/upload/files/2022/06/gWIheWILWdkpV6GGXcib_07_be5cd1e68587f77dbf08cd5acbc7e250_file.pdf)